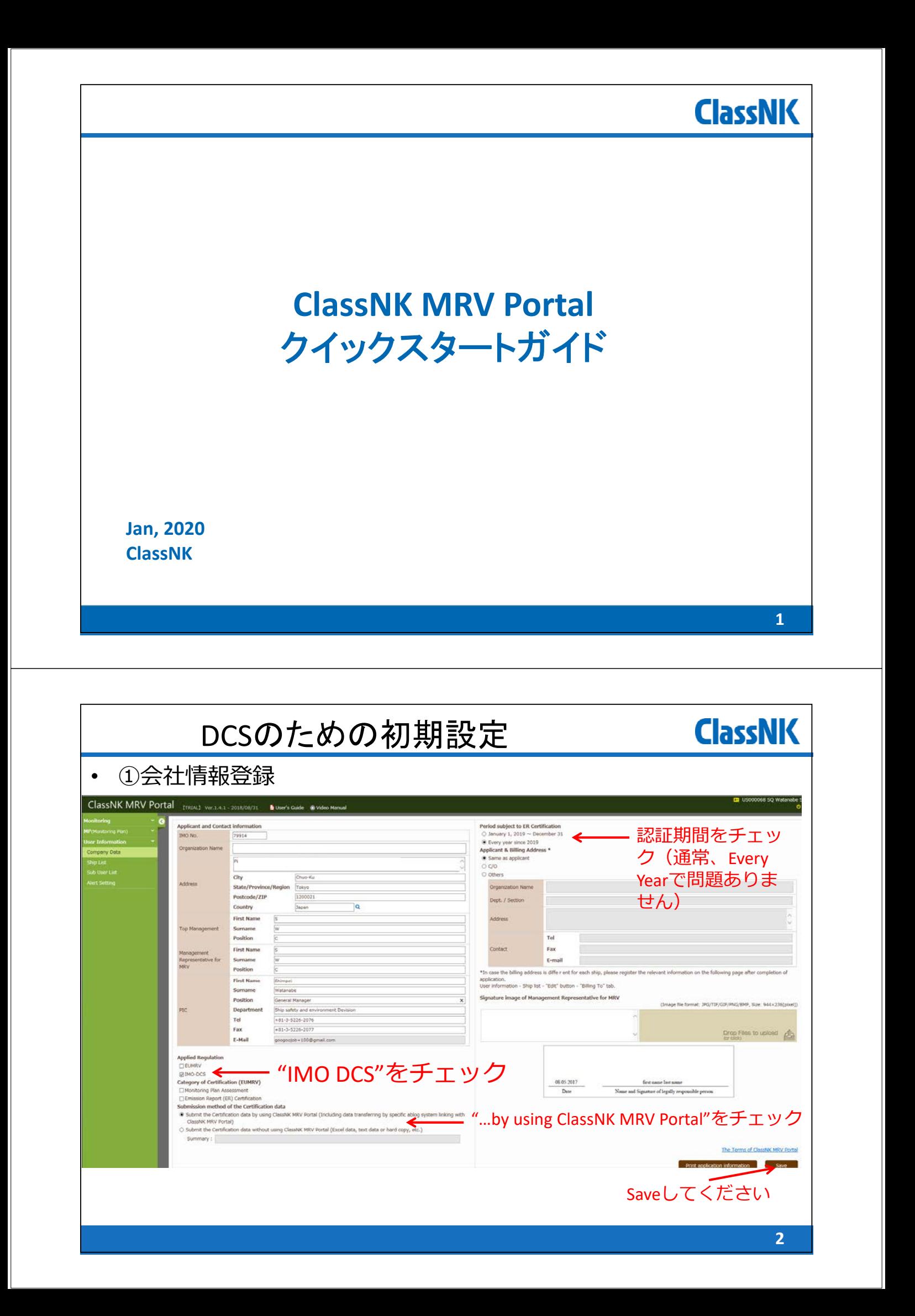

## DCSのための初期設定

## • ②対象船の登録

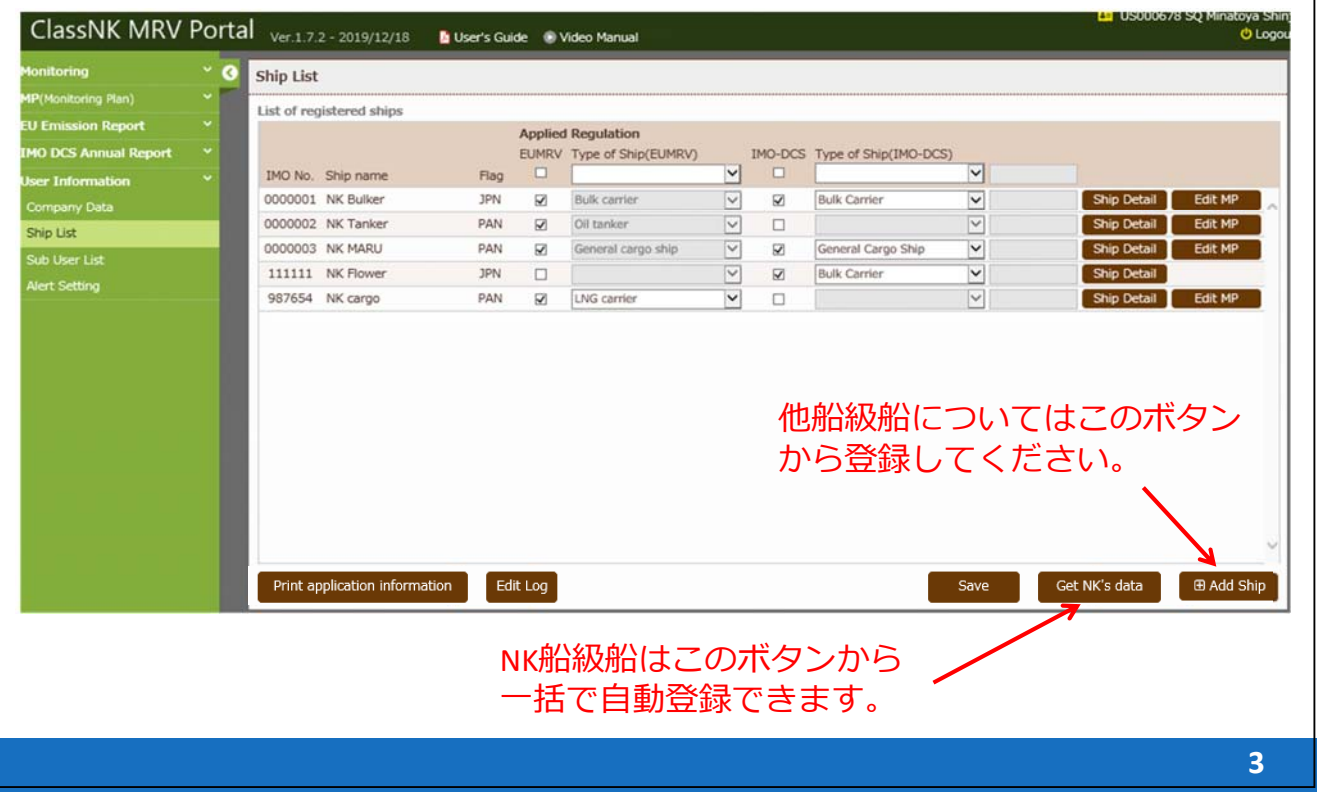

**ClassNK** 

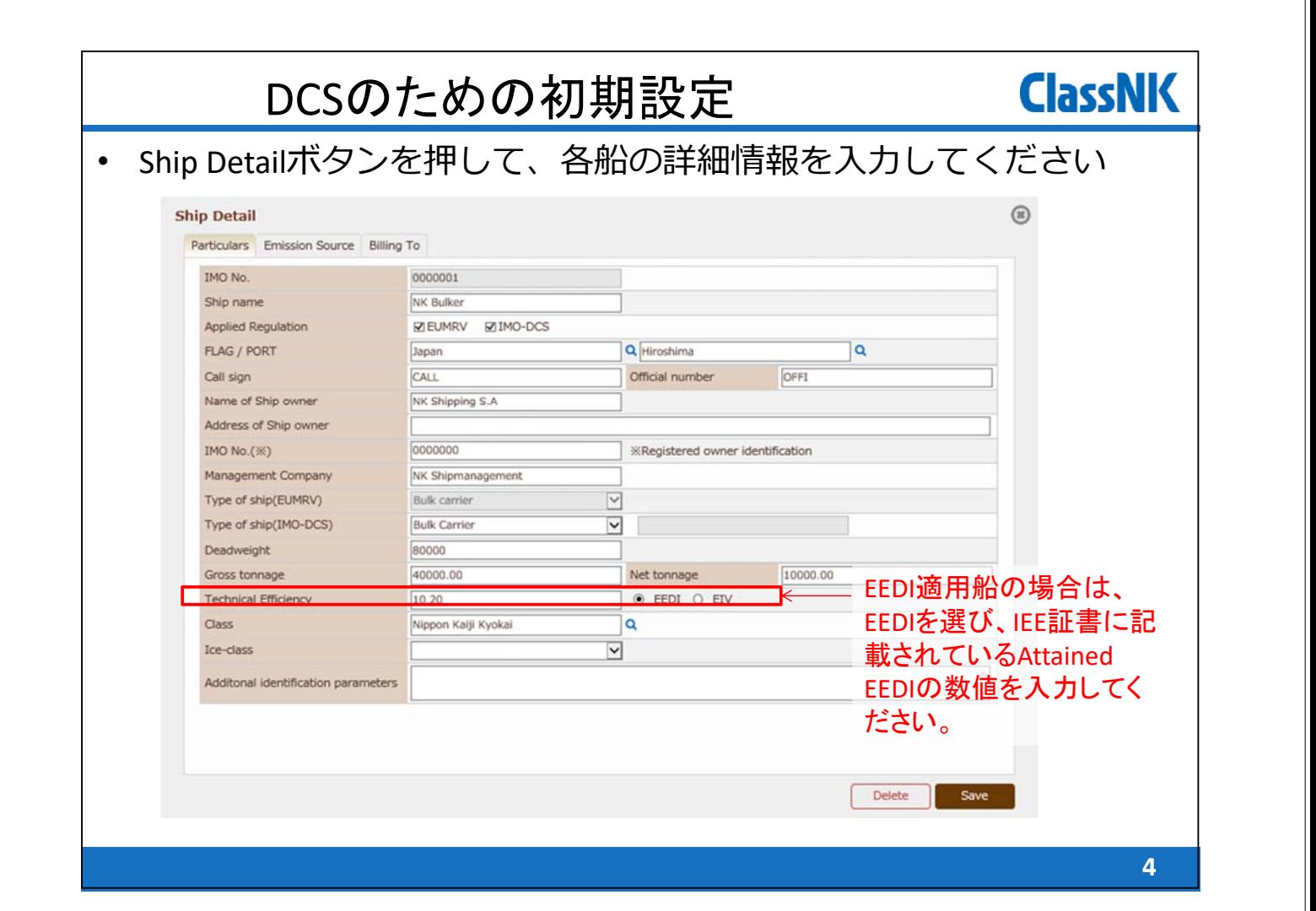

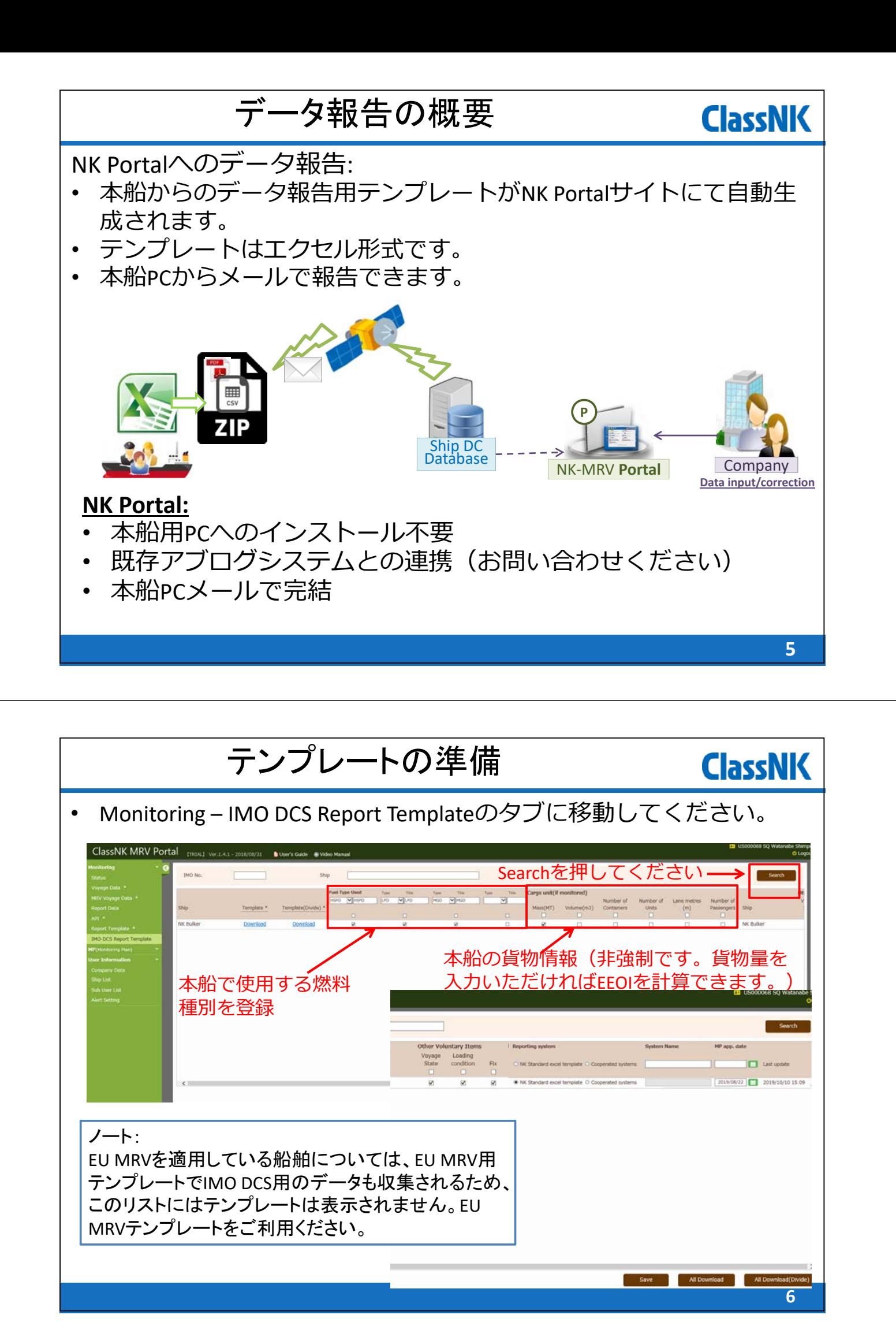

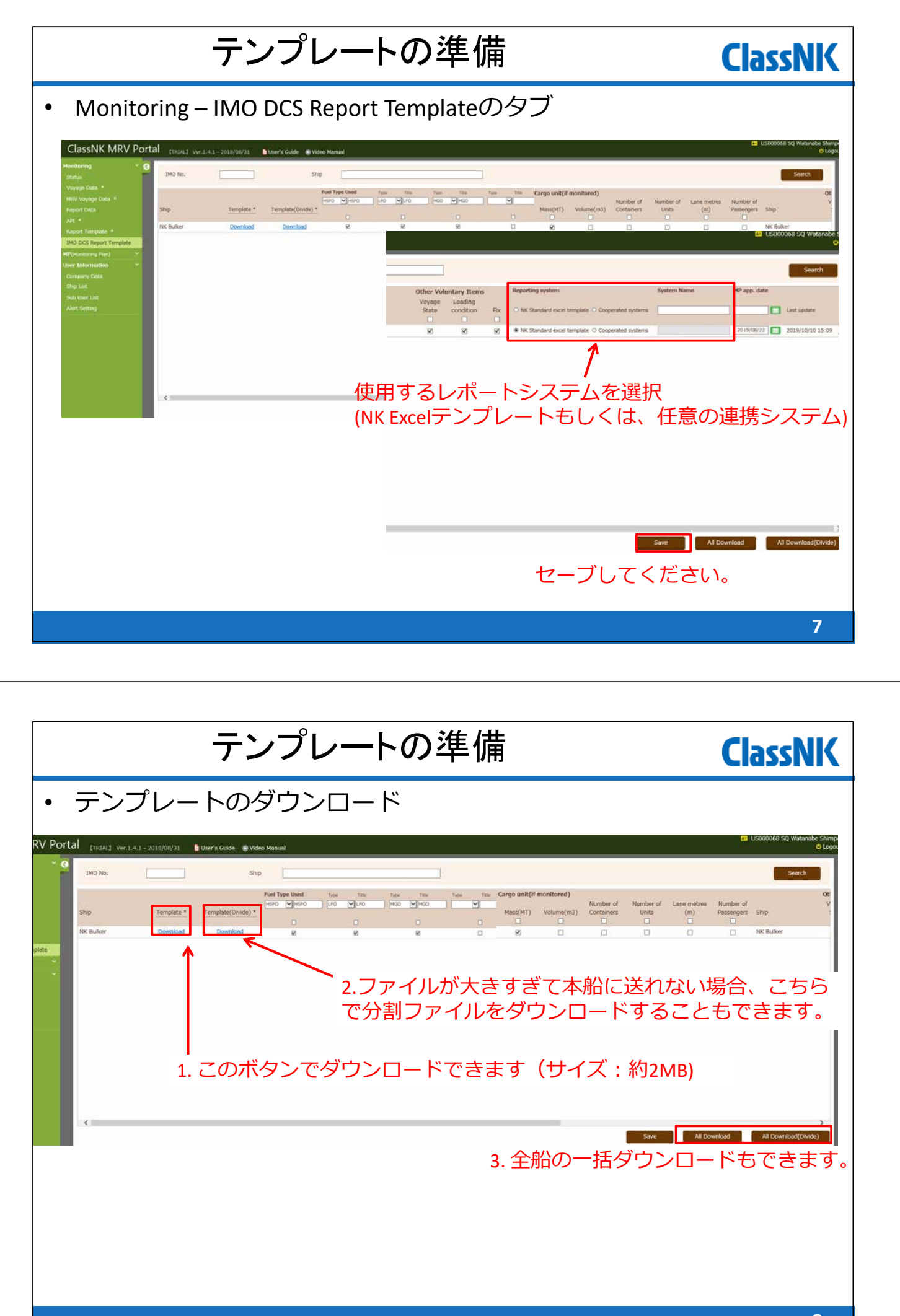

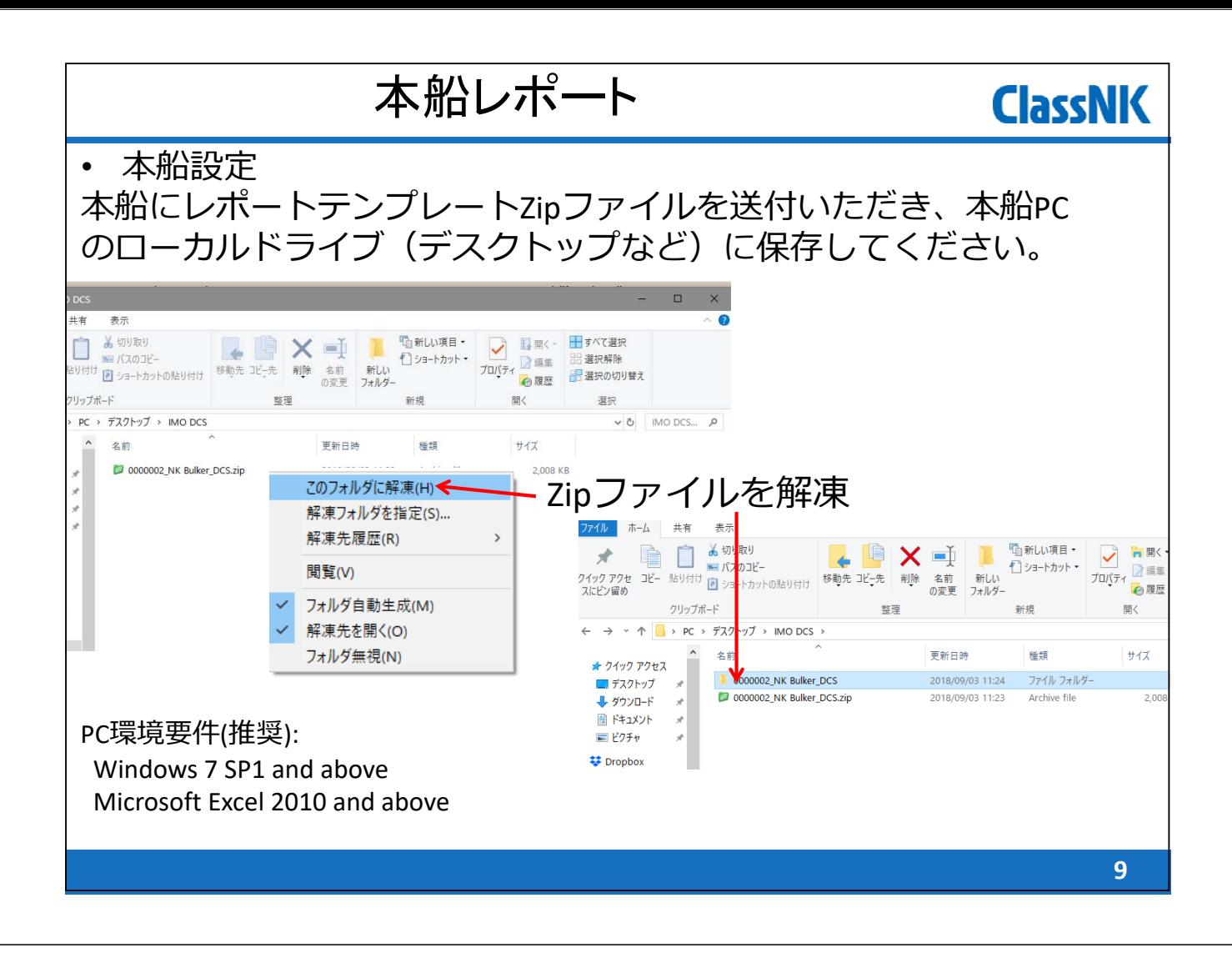

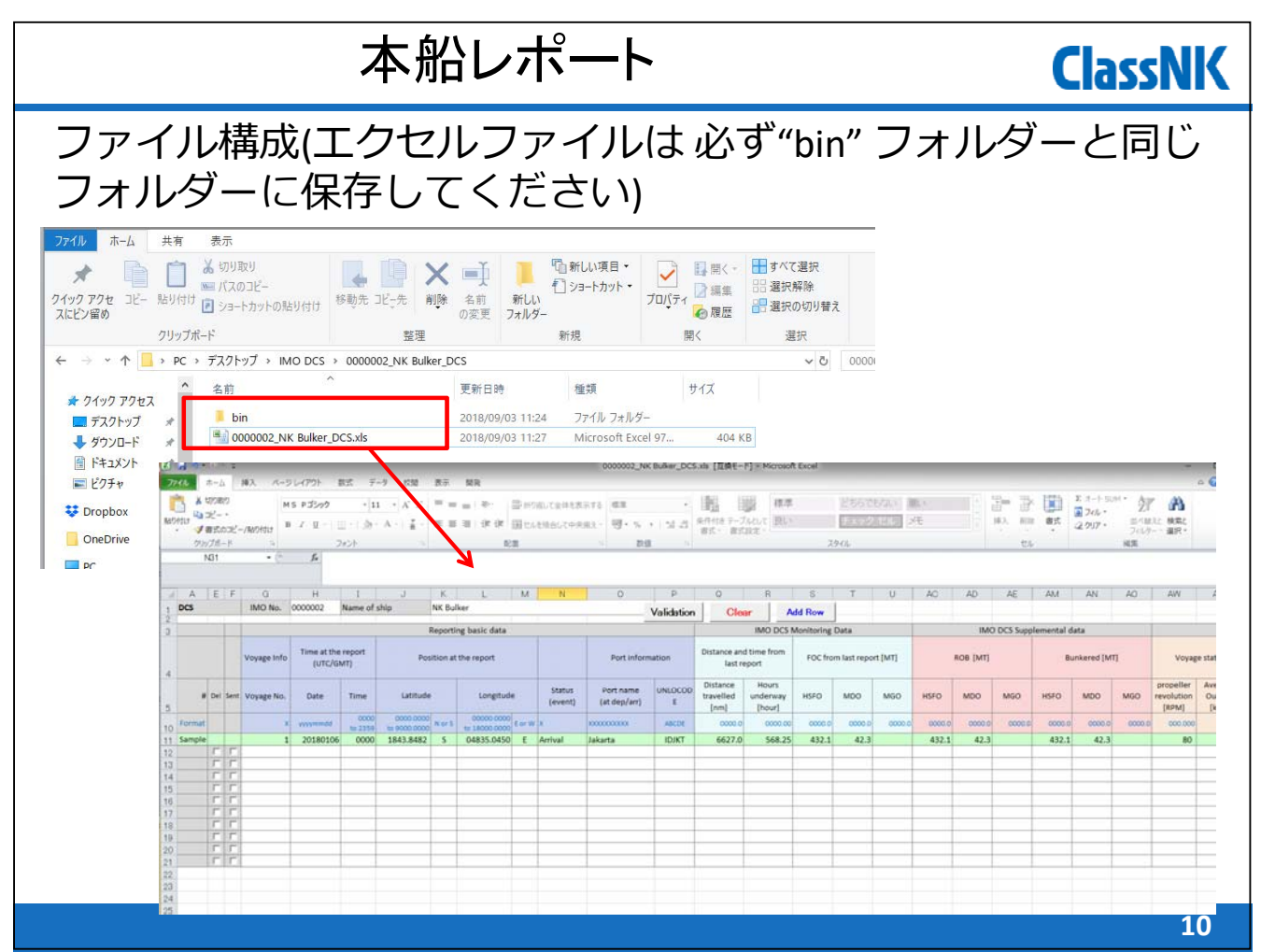

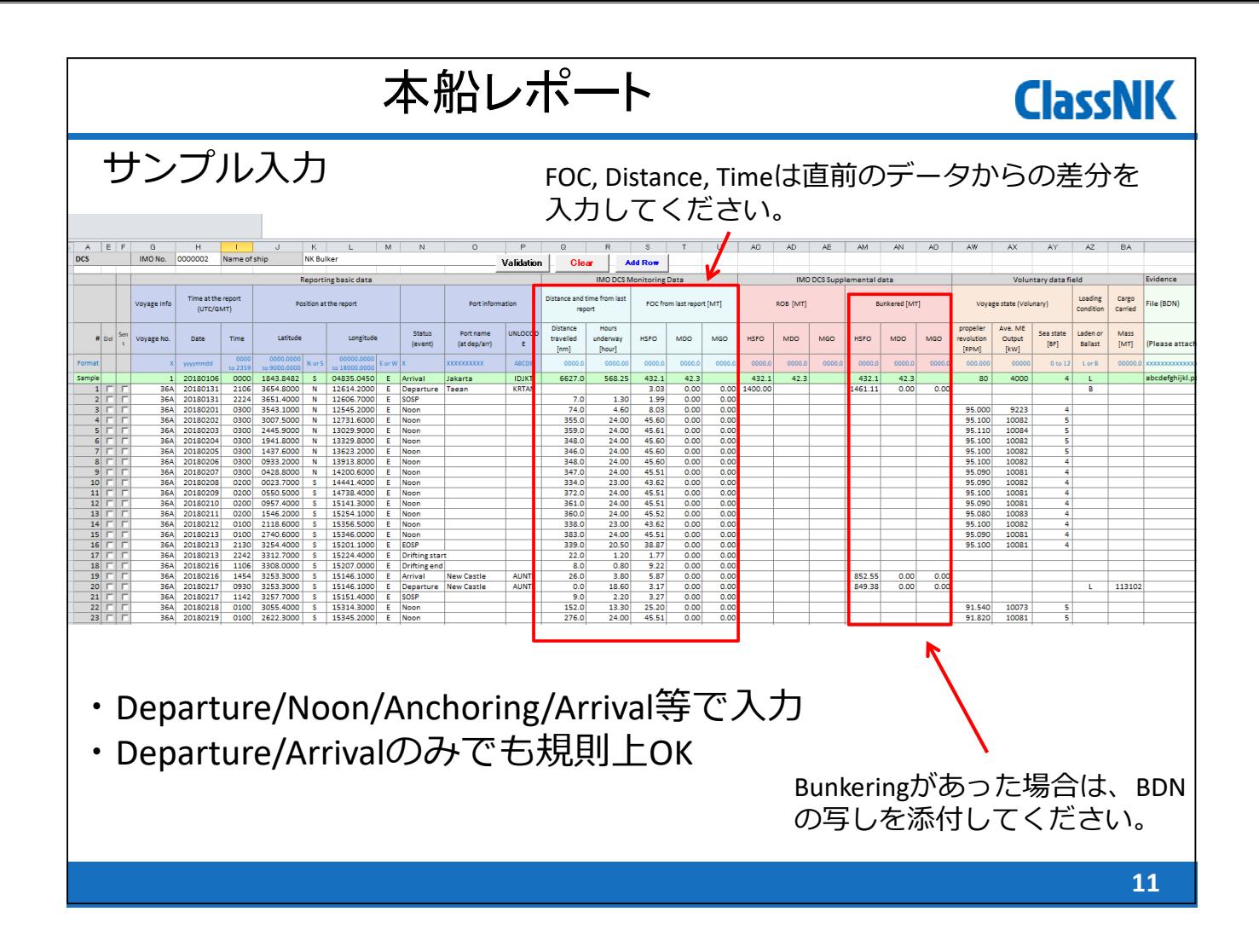

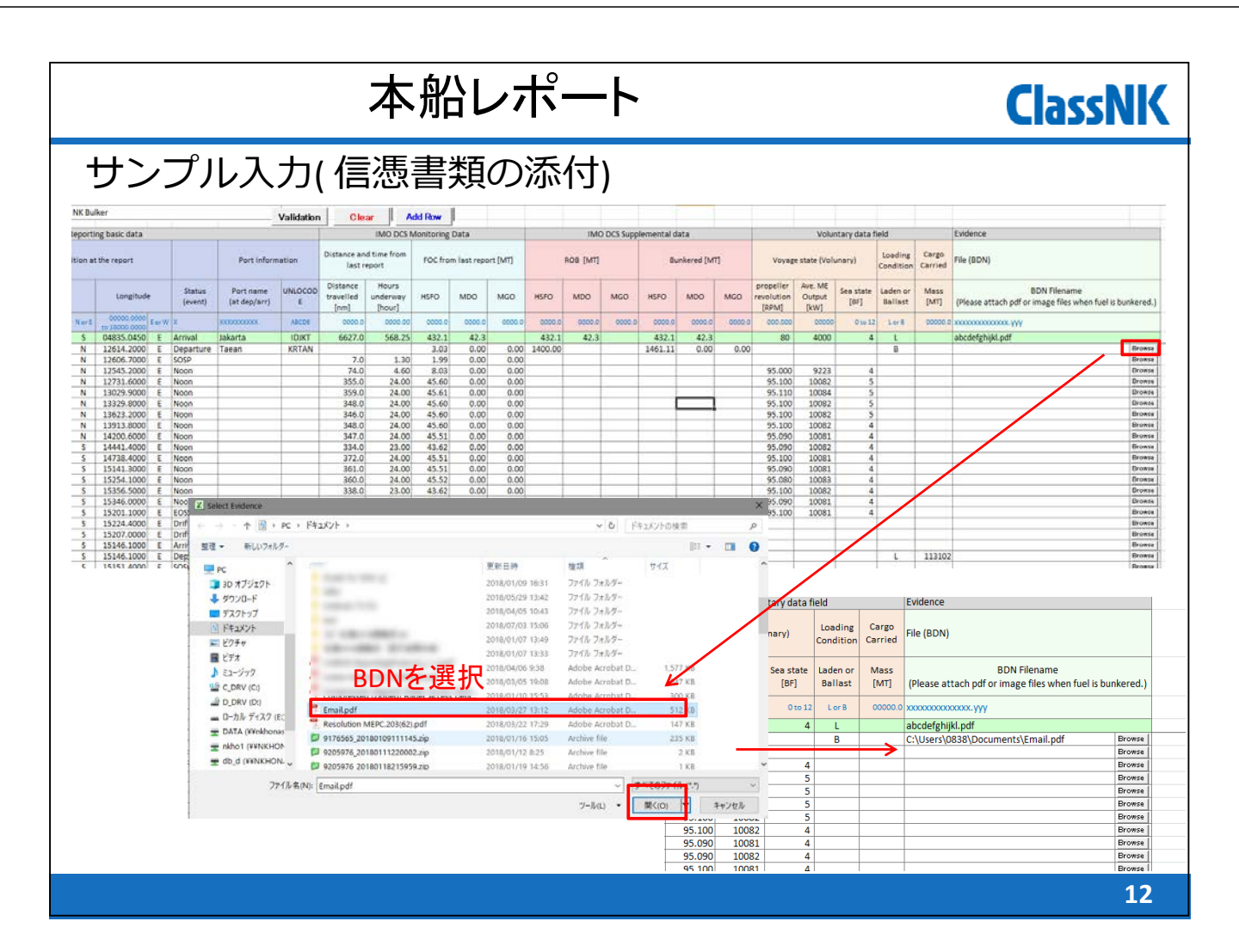

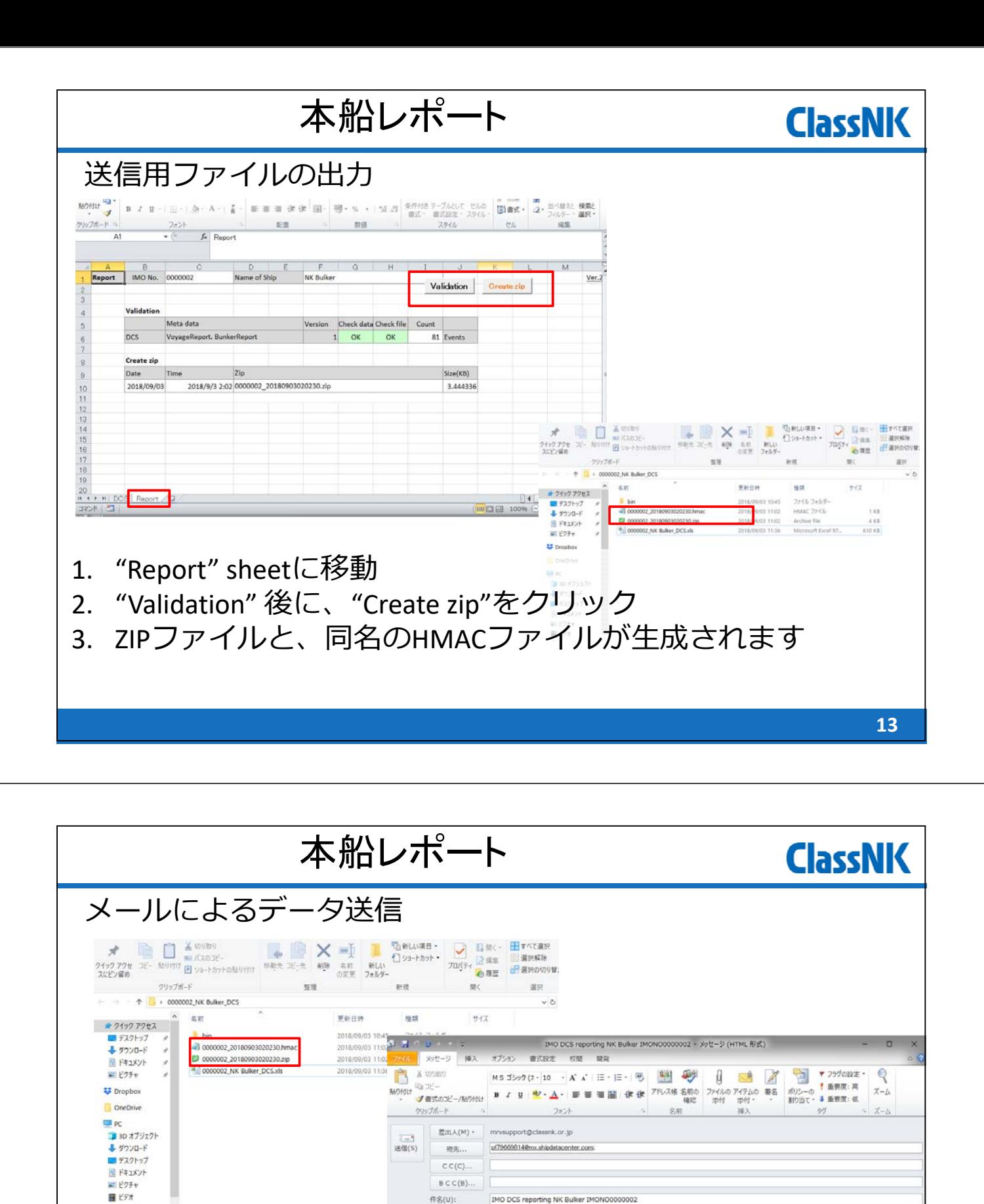

Þ 1. メールにzipとhmac ファイルを添付(名前を変えないでください) 2. pf79669814@mx.shipdatacenter.comに送信 3. 件名、本文は空でもOKですが、検索用に「〇月分データ」等、

手付ファイル(T): 3000002 20180903020230.hmac (66 B): 50000002 20180903020230.zip (3 KB)

- ⼊⼒いただくことをお勧めいたします。
- 4. 最⼤送信ファイルサイズは約7MBです。

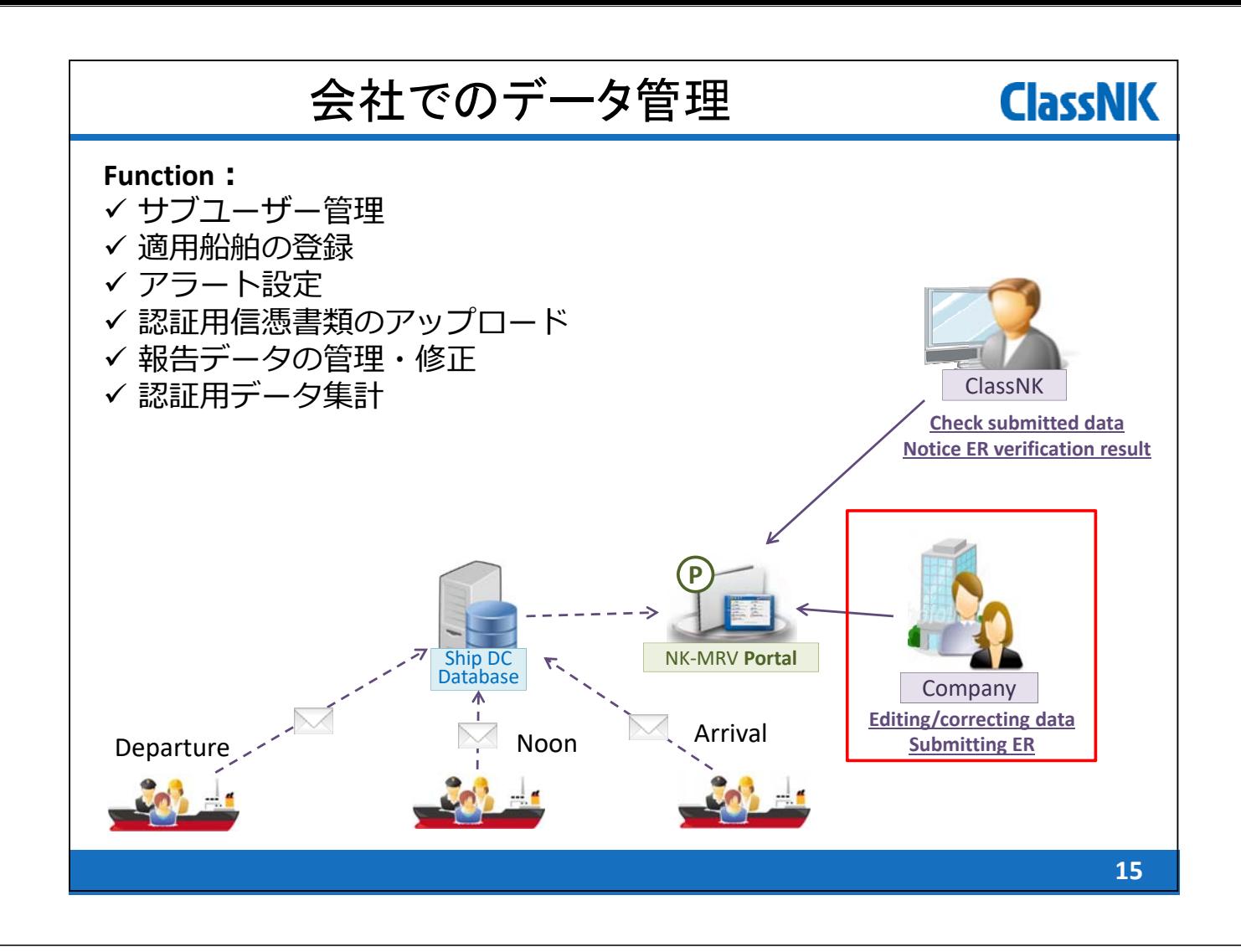

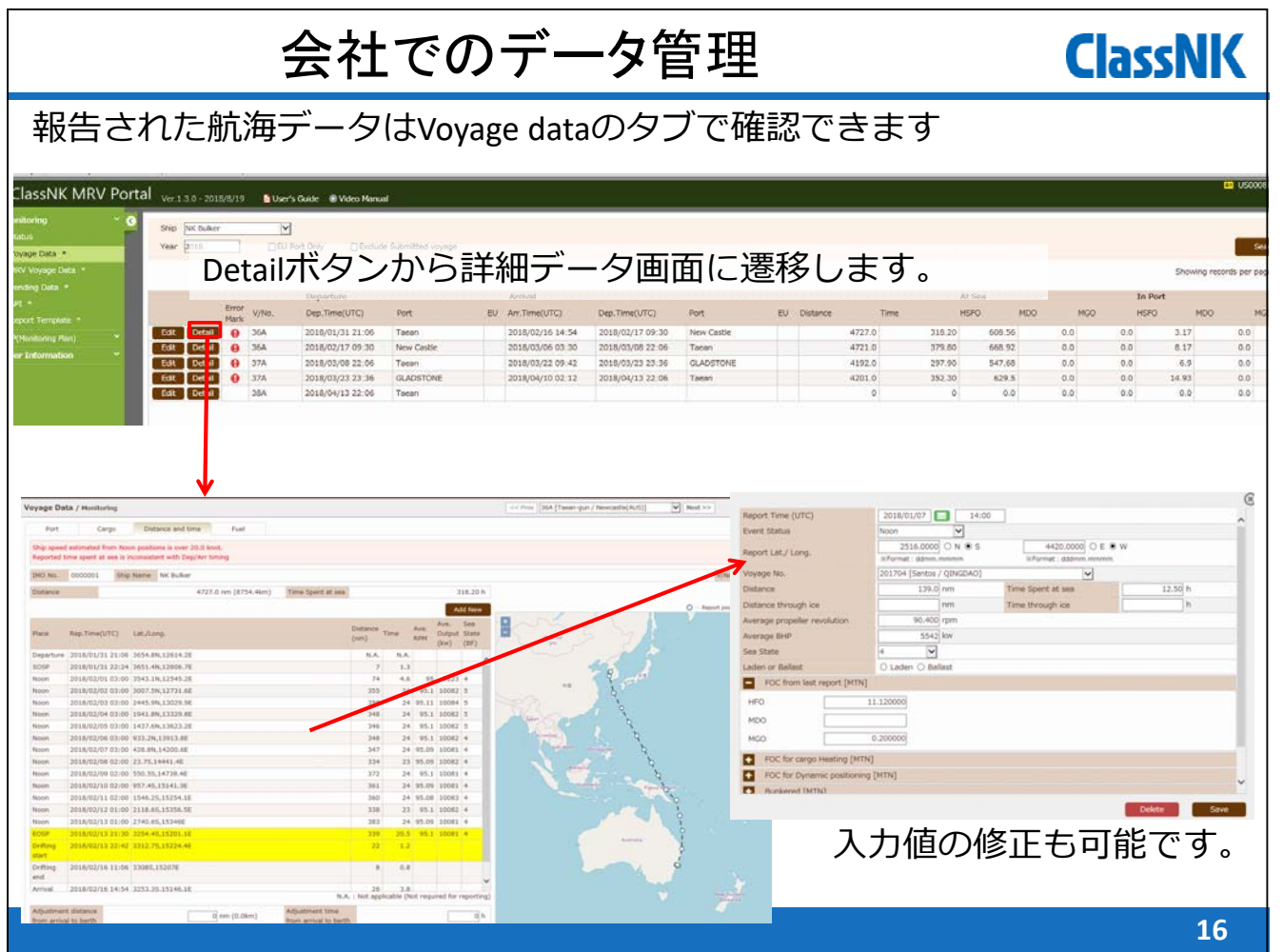

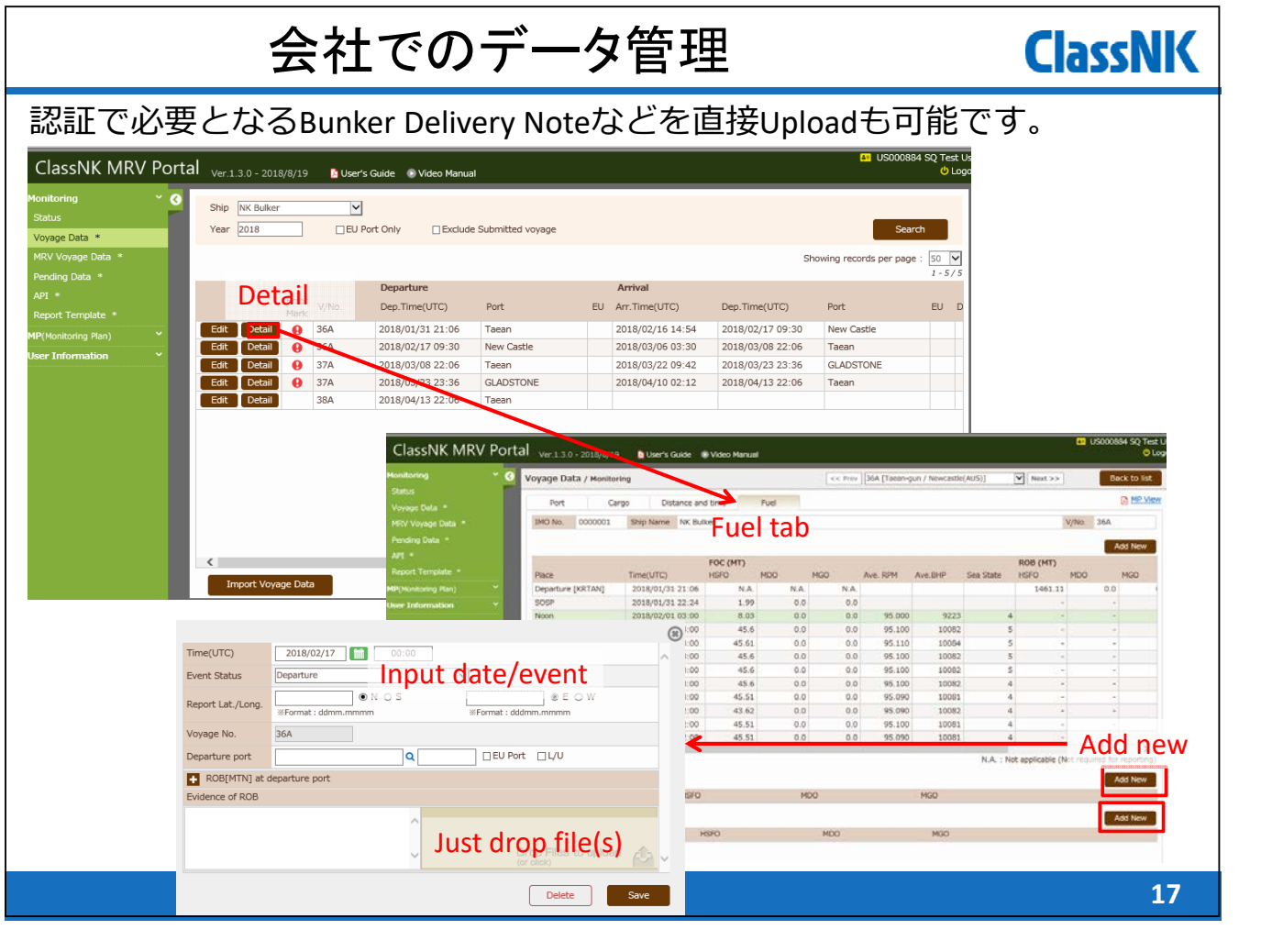

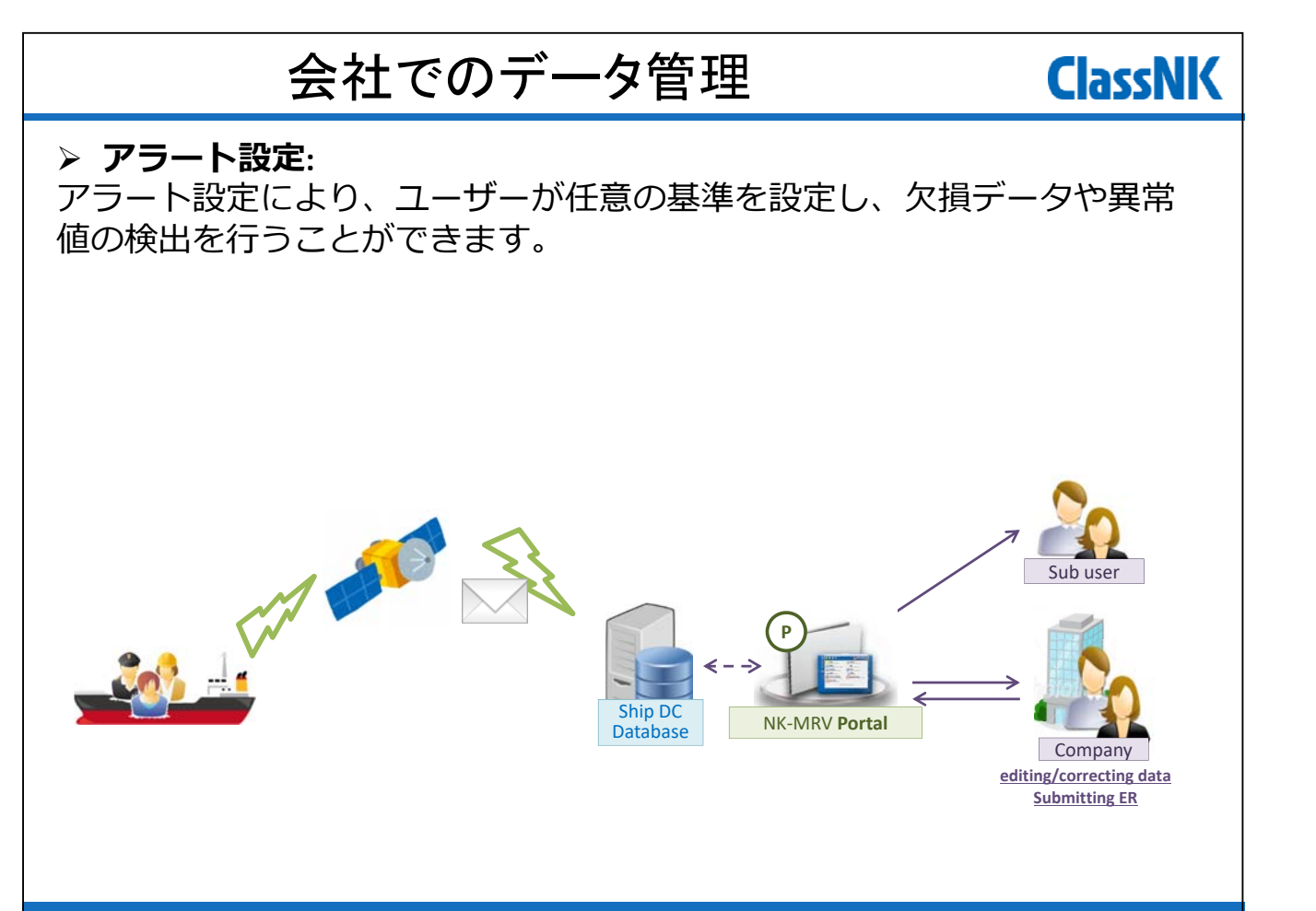

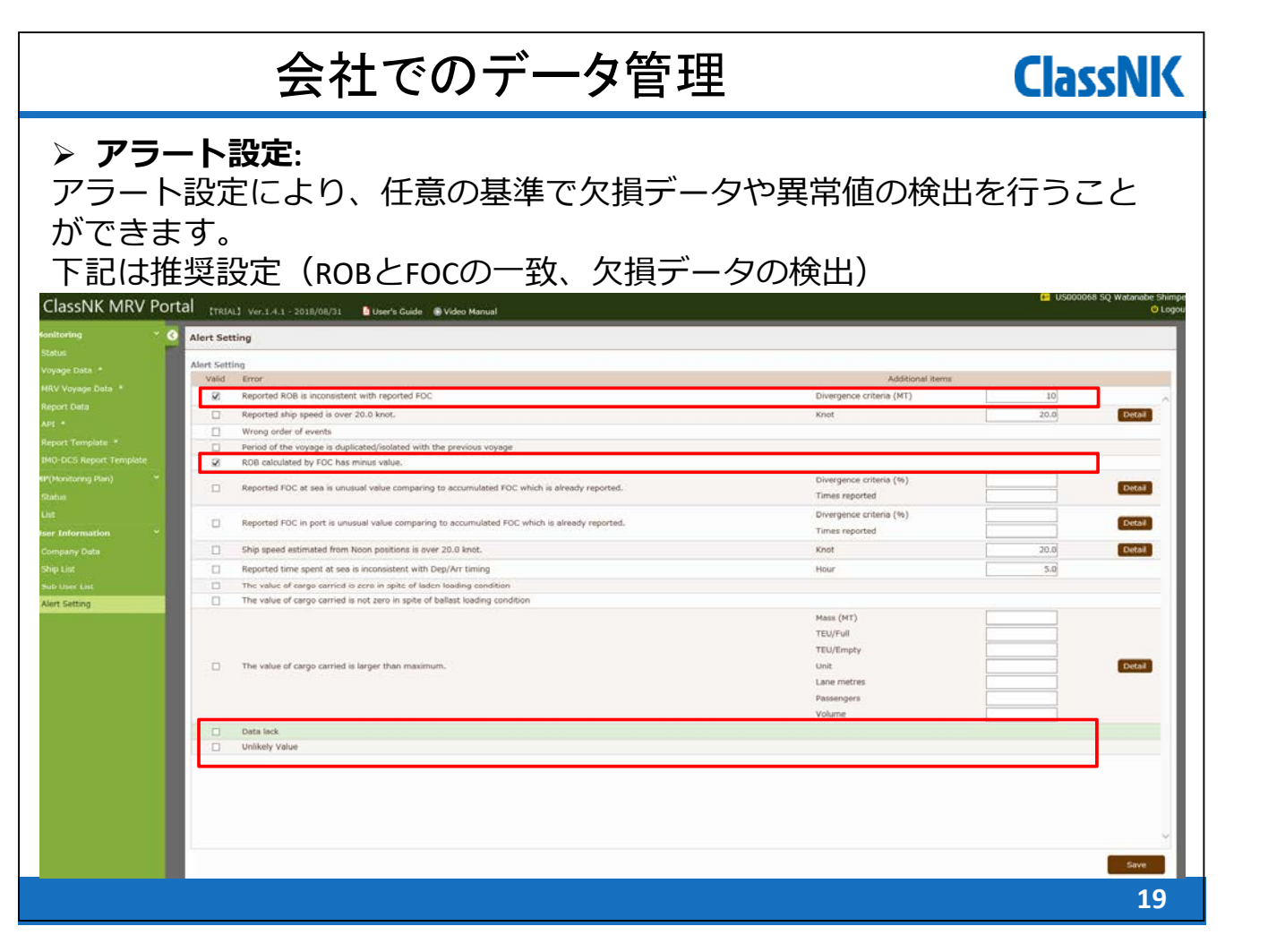

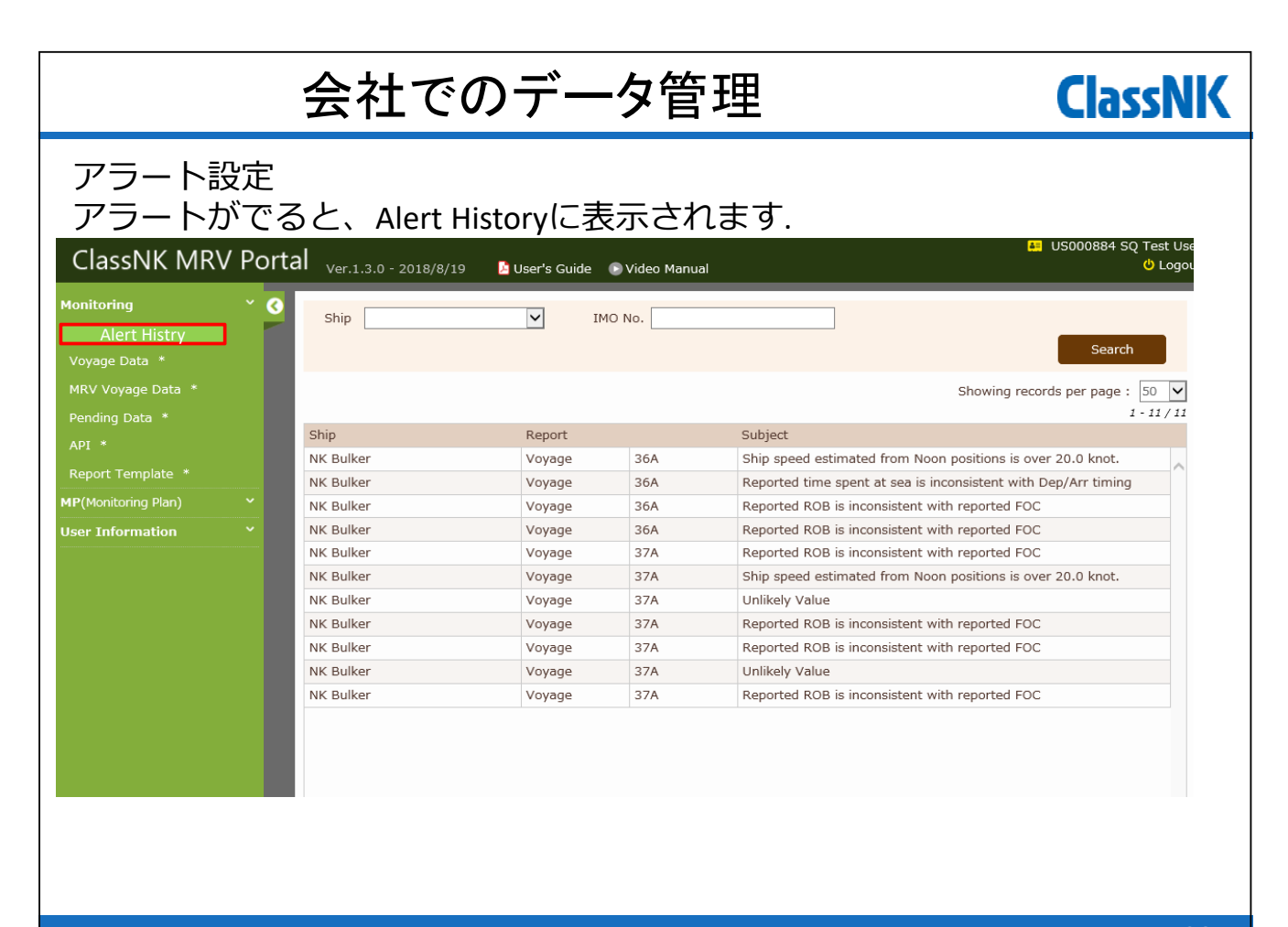

## 会社でのデータ管理

## **▶ アラート確認**

前⾴のアラートをクリックすると詳細ページに移動します。 ※このアラートはあくまでユーザー設定に従って検出されていますので、必ずしも データ修正が必要とは限りません。

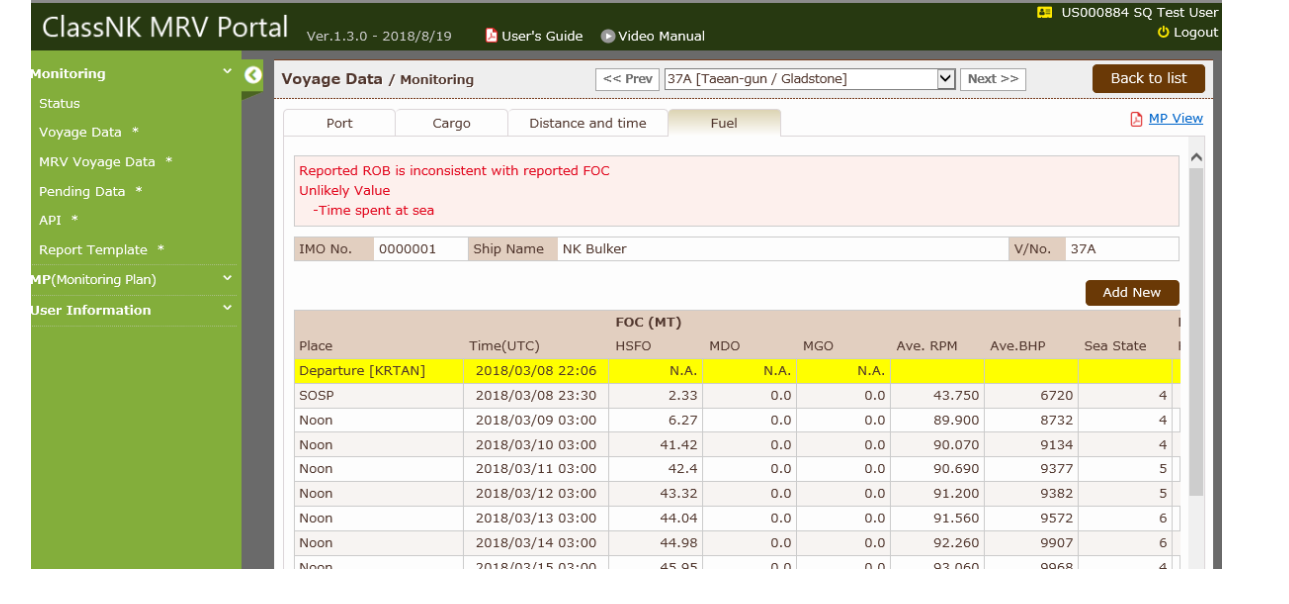

**21**

**ClassNK** 

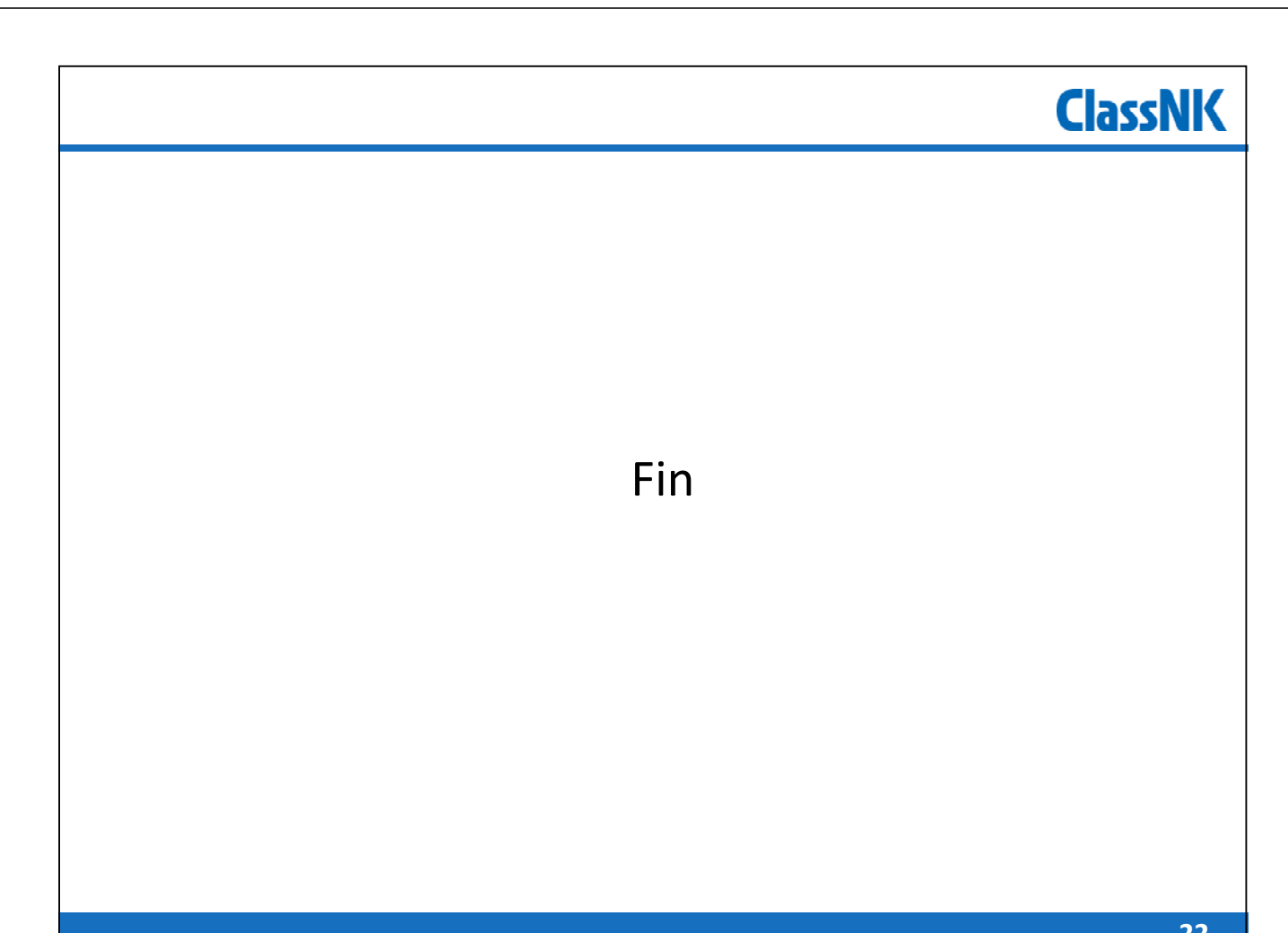